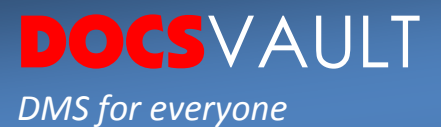

# DigitalSignature Trusted Security Feature

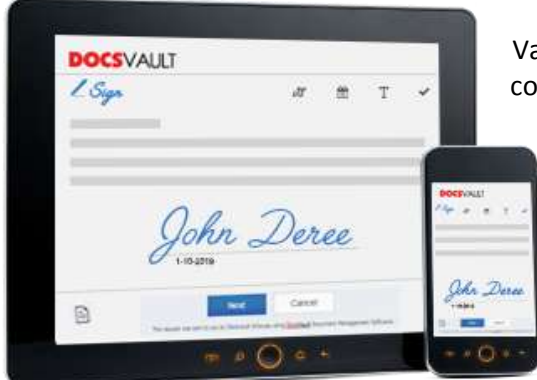

Various laws have been passed internationally to facilitate commence for use of electronic signature and digital records.

According t[o Wikipedia,](https://en.wikipedia.org/wiki/Digital_signature) as organizations move away from paper documents with ink signatures or authenticity stamps, digital signatures can provide added assurances of the evidence to provenance, identity, and status of an electronic document as well as acknowledging informed consent and approval by a signatory.

Docsvault's **Digital Signatures solution** enables organizations to create high-assurance business processes. Digital signatures in Docsvault are legally binding and are a preferred method of signing documents for compliance with various standards & regulations as they preserve the document's integrity, verify the identity of the signer and provide for non-repudiation of signatures within and beyond the organization. Once a document has been digitally signed, any unauthorized changes to it would render the signature invalid. It is an electronic process that assures the recipient that the contents of signed documents have been created by a known sender and it has not been altered after it was signed.

Within Docsvault, Digital Signature solution is divided into two broad features:

# **Digitally Signing Documents by Docsvault Users**

Docsvault authorized users can digitally sign documents within the Docsvault system on demand. You can also route documents in a workflow for multiple approval signatures.

Signed documents can be sent or submitted from anywhere, and the receiver can verify each document's authenticity using the standard Acrobat Reader.

#### **Getting Signature from Others**

Docsvault's **Signature Requests** feature helps you to get online signatures from anyone outside the organization, i.e. non-Docsvault users, without leaving your Docsvault repository. Authorized Docsvault users can get signatures for contracts, agreements, or any documents from right within Docsvault – No printing, faxing or mail delivery required.

Docsvault digital signatures are compliant with the U.S. Electronic Signatures in Global and National Commerce Act (E-Sign Act) and many worldwide e-signature legislations.

> For More Details, visit: www.DocsVault.com Sales(at)DocsVault.com | (888) 819 3035

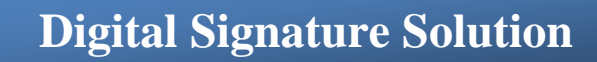

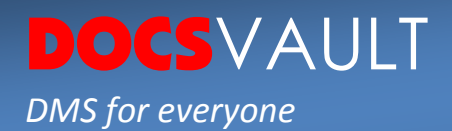

# **Keys points For Keeping Digital Signatures Legal:**

Docsvault's Digital signature module is designed to make sure your organization meets e-sign requirements wherever you do business as well as complies with your internal policies.

# **Authentication & Security**

In Docsvault, only authorized users can sign documents and can send **signature requests** to get signatures online from anyone outside the organization.

Requests are sent directly to the signer's email addresses which ensures that only the designated signers can view and sign documents.

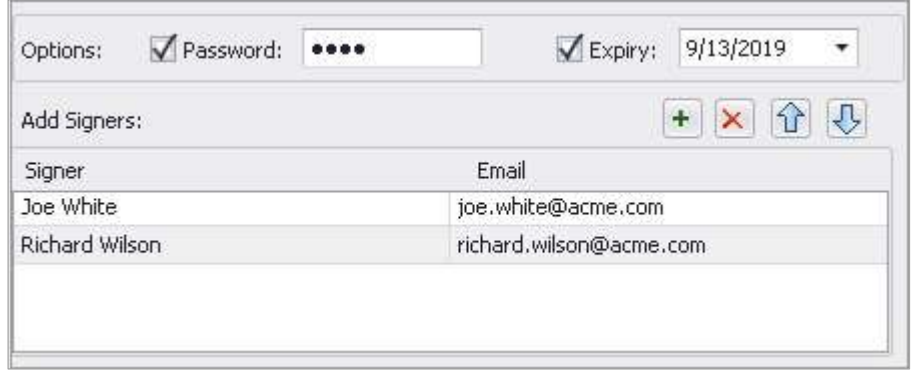

Additionally, you can even specify a request specific password and request expiry date to further enhance access security. All transactions and traffic are encrypted so there are no data leaks.

# **Consent to do business electronically**

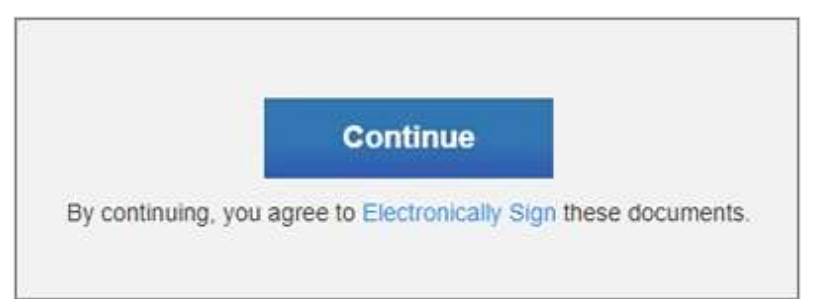

Signers are prompted to view the signature disclosure and confirm their consent to electronically sign documents before signing them. Docsvault also allows signers to decline the signature requests by allowing signers to cancel the request or close the browser to terminate the requested session.

# **Proof of Completion**

Docsvault maintains a comprehensive electronic audit log for each online transaction of signature requests. The system monitors and manages the signing process allowing you to verify the authenticity of your signed documents. Once the signing process is completed, you can even produce **signature certificates** that document the entire signing activity.

> For More Details, visit: www.DocsVault.com Sales(at)DocsVault.com | (888) 819 3035

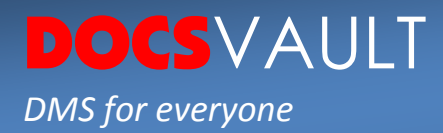

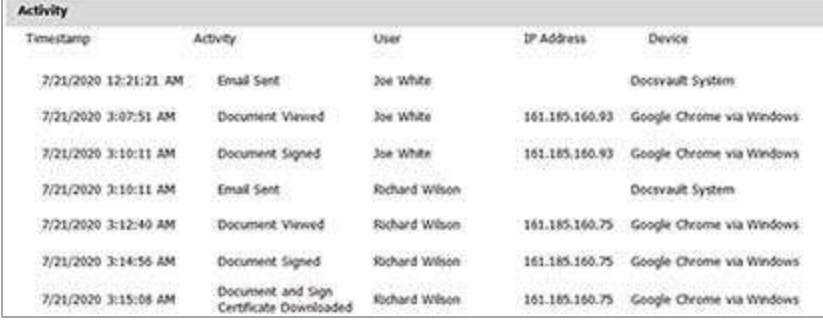

An email notification with a download link is sent to all the parties once the signature process is complete.

You can either download only **the signed documents** or along with the signature certificate.

Signed documents are stored securely as **new versions** of the same document within the Docsvault system so that originals are preserved.

### **Authorized Signature Certificates**

Docsvault issues company digital certificate to a company who can then issue digital certificates to its users. Every signature that is signed using Docsvault Digital Signature add-on has a digital certificate attached to it. It authenticates the electronic signature to serve as proof of the identity of the signatory.

Tamper-proof digital signature within a document management software '**Docsvault'** allows for complete data integrity as well as transparency and traceability. It allows you to add legally binding signatures to your HR forms, invoices, purchase orders, sales documents, online contracts, and more.

Docsvault helps organizations sign documents safely and build legal, secure, and compliant signature processes. For more information, visit [www.docsvault.com](https://www.docsvault.com/) or call us at (888) 819 3035.